# **Laufwerksstruktur**

Durch die Integration Ihres Gerätes in das [PC-Verbundsystem](https://hrz-wiki.jade-hs.de/de/tp/pc-vs/start) werden Ihnen nach der Anmeldung am System automatisch Laufwerke und Ordner bereitgestellt, die Sie mit Hilfe des Windows-Explorers bequem nutzen können. Grundsätzlich werden Ihnen für die Datenablage zwei Laufwerke angeboten:

# **Home-Laufwerk: JADE-HS - Home (Z:)**

Das Home-Laufwerk ist Ihr persönliches Laufwerk, auf dem nur Sie allein berechtigt sind. Hier speichern Sie Daten, die nur Ihnen zugänglich sein sollen. Zusätzlich speichert das HRZ hier Konfigurationsinformationen der von Ihnen benutzten Softwareprodukte. Das HRZ hat auf Laufwerk Z:\ eine Startgröße von 5 GB eingestellt, diese kann mit einem formlosen Antrag über das [Ticketsystem](https://www.jade-hs.de/unsere-hochschule/organisation/zentrale-bereiche/hochschulrechenzentrum/ticketsystem/) im HRZ-Servicedesk vergrößert werden. Bitte beachten Sie das Speicherkosten in Unternehmen ein Vielfaches derer im Home-Bereich sind und beschränken den Speicherplatz auf das Notwendige.

# **Daten-Laufwerk: JADE-HS - Daten (X:)**

Im Daten-Laufwerk werden alle nicht persönlichen Daten der Jade Hochschule zentral gespeichert.

## **Ordner: X:\<Org-Einheit>\**

In diesem Ordner speichern Sie Daten innerhalb Ihrer Einheit (Fachbereich, Zentrale Einheit…). In diesem Ordner finden Sie immer den Unterordner "Zugriffsberechtigungen", in dem Sie sich über Ihre Zugriffsrechte auf die verschiedenen Ordner informieren können.

## **Ordner: X:\Arbeitsgruppen\**

Mitglieder von Arbeitsgruppen finden ihre Ordner in diesem Verzeichnis. Grundsätzlich werden alle Mitglieder einer Arbeitsgruppe auf die ihnen zugewiesenen Arbeitsgruppenordner schreibberechtigt, Berechtigungen in Unterverzeichnissen können nicht erstellt werden. Bedienstete können über das [Ticketsystem des HRZ](https://www.jade-hs.de/unsere-hochschule/organisation/zentrale-bereiche/hochschulrechenzentrum/ticketsystem/) die Erstellung einer Arbeitsgruppe anfordern, nennen Sie dabei immer folgende Angaben:

- Name der Arbeitsgruppe dieser muss den inhaltlichen Aspekt der Arbeitsgruppe widerspiegeln (keine Namen von Personen)
- Speicherplatzbedarf der Arbeitsgruppe diese ist standardmäßig auf 10 GB eingestellt.
- Mitglieder der Arbeitsgruppe

Nutzen Sie das Ticketsystem bitte auch zur nachträglichen Änderung der Mitglieder und Speicherplatzgröße der Arbeitsgruppe.

## **Ordner: X:\Archiv\**

In diesem Ordner können zu archivierende Daten - zum Beispiel aus beendeten Projekten - über einen längeren Zeitraum abgelegt werden. Dazu legt das HRZ auf Anforderung einen Ordner an und berechtigt entsprechende Personen lesend auf diesen Ordner. Auch muss eine Aufbewahrungsfrist genannt werden, damit die Daten auch wieder gelöscht werden können. Bei Bedarf beantragen Sie bitte einen Archiv Ordner über das [Ticketsystem](https://www.jade-hs.de/hrz-helpdesk/) und fügen folgende Angaben anbei:

- **Bereich**: Datenlaufwerke Archivierung
- **Aufbewahrungsfrist**: wie lange sollen die Daten archiviert werden?
- **Name des Ordners**: dieser muss den inhaltlichen Aspekt des Archiv Ordners widerspiegeln (keine Namen von Personen)
- **Verantwortliche Person**: welche Person ist für den Archiv Ordner die verantwortliche Person?
- **Zugriffsberechtigte**: welche Personen sollen auf den Ordner lesend zugreifen können?

Nach Ablauf der Aufbewahrungsfrist wird der Ordner dann ohne weitere Rückmeldung gelöscht richten Sie sich ggfs. eine Erinnerung entsprechend ein, falls Sie eine Verlängerung der Aufbewahrungsfrist wünschen.

#### **Ordner: X:\Dokumente\**

Unter diesem Ordner befinden sich verschiedene Dokumente der Hochschule (z.B. Office-Vorlagen).

#### **Ordner: X:\Downloads\**

Unter diesem Ordner finden Sie verschiedene Software-Produkte als Download-Dateien.

#### **Ordner: X:\Gremien\**

Unter diesem Ordner sind die Dokumente der hochschulweiten, zentralen Gremien zu finden.

#### **Ordner: X:\HL\Org-Einheiten\**

Unter diesem Ordner hat jede Organisationseinheit der Jade Hochschule einen Ordner der dazu dient, der Hochschulleitung Projektergebnisse, Vorschläge zur Abstimmung usw. zu unterbreiten. Die jeweilige Organisationseinheitsleitung ist daher schreibberechtigt auf den jeweiligen Unterordner.

#### **Ordner: X:\HRZ-Support\**

Unter diesem Ordner stellt Ihnen das HRZ verschiedene Dateien zur Unterstützung der Nutzer und Fehlerbehebung bereit.

#### **Ordner: X:\Lehrende\**

Lehrende können in diesem Ordner ein Verzeichnis erhalten, in dem sie allen Benutzern Dateien zur Begleitung von Lehrveranstaltungen zur Verfügung stellen. Der Ordner ist für alle Benutzer lesend berechtigt, der jeweils persönliche Unterordner ist für die Dozentin / den Dozenten schreibberechtigt. Lehrende können über das [Ticketsystem des HRZ](https://www.jade-hs.de/unsere-hochschule/organisation/zentrale-bereiche/hochschulrechenzentrum/ticketsystem/) die Erstellung eines persönlichen Unterordners anfordern, nennen Sie dabei immer folgende Angaben:

Speicherplatzbedarf des persönlichen Unterordners - dieser ist standardmäßig auf 10 GB eingestellt.

Nutzen Sie das Ticketsystem bitte auch zur nachträglichen Änderung der Speicherplatzgröße.

#### **Ordner: X:\Projekte\**

Mitglieder von Projekten finden ihre Ordner in diesem Verzeichnis. Grundsätzlich werden alle Mitglieder eines Projektes auf den ihnen zugewiesenen Projektordner schreibberechtigt, Berechtigungen in Unterverzeichnissen können nicht erstellt werden. Bedienstete können über das [Ticketsystem des HRZ](https://www.jade-hs.de/unsere-hochschule/organisation/zentrale-bereiche/hochschulrechenzentrum/ticketsystem/) die Erstellung eines Projektordners anfordern, nennen Sie dabei immer folgende Angaben:

- Name der Projektes
- Speicherplatzbedarf des Projektes diese ist standardmäßig auf 10 GB eingestellt.
- Mitglieder des Projektes

Nutzen Sie das Ticketsystem bitte auch zur nachträglichen Änderung der Mitglieder und Speicherplatzgröße des Projektes.

#### **Ordner: X:\Transfer\**

Dieser Ordner ist für die kurzfristige und unkomplizierte Übertragung von Dateien zwischen den verschiedenen Benutzergruppen erstellt worden.

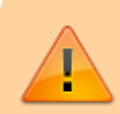

Bitte beachten Sie, dass es sich um einen Transfer-Ordner handelt: **Die Inhalte werden täglich nachts gelöscht**, er eignet sich also nicht zur Lagerung von Daten.

#### **Ordner X:\Transfer\**

○ In diesem Ordner können [Hochschulmitglieder und -angehörige mit Ausnahme der](https://hrz-wiki.jade-hs.de/de/hrz/org/regulations) [Studierenden](https://hrz-wiki.jade-hs.de/de/hrz/org/regulations) Ordner anlegen und Daten austauschen.

#### **Unterordner X:\Transfer\EXTERNE\**

o In diesem Ordner können [Hochschulmitglieder und -angehörige, sowie alle anderen](https://hrz-wiki.jade-hs.de/de/hrz/org/regulations) [Personen nach der IT-Nutzungsordnung](https://hrz-wiki.jade-hs.de/de/hrz/org/regulations) Ordner anlegen und Daten austauschen.

#### **Unterordner X:\Transfer\STUDIERENDE\**

○ In diesem Ordner können [Hochschulmitglieder und -angehörige](https://hrz-wiki.jade-hs.de/de/hrz/org/regulations) Ordner anlegen und

Daten austauschen.

From: <https://hrz-wiki.jade-hs.de/> - **HRZ-Wiki**

Permanent link: **<https://hrz-wiki.jade-hs.de/de/tp/datadrives/drivestructure>**

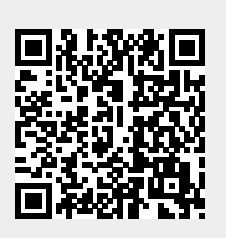

Last update: **2024/10/30 11:09**